#### Functions

- **·** functions
- return
- **E** scoping
- **E** arguments
- **E** keyword arguments

 $\bullet$  \* \*\*

**E** global variables

# (Simple) functions

■ You can define your own functions using:

#### **def** *function-name* **(***var***<sup>1</sup> , ...,** *var<sup>k</sup>* **): body code**

*var*<sup>1</sup> , ..., *var<sup>k</sup>* are the *formal parameters*

If the body code executes

return *expression*

```
Python shell
> def sum3(x, y, z):
      return x + y + z> sum3(1, 2, 3)
  | 6
> sum3(5, 7, 9)
| 21
> def powers(L, power):
      P = [x**power for x in L]
      return P
> powers([2,3,4], 3)
  | [8, 27, 64]
```
the result of *expression* will be returned by the function. If expression is omitted or the body code terminates without performing return, then None is returned

■ When *calling* a function *name* (*value*<sub>1</sub>,..., *value*<sub>k</sub>) body code is executed with *vari*=*value<sup>i</sup>*

## Questions – **poly(3, "10", '3') ?**

def poly(z, x, y): return z \* x + y

- a) 33
- b) 1010103
- c) '33'
- **c**) d) '1010103'
	- e) TypeError
	- f) Don't know

# Why functions ?

- Avoid writting the same code multiple times, *re-usability*
- Be able to *name a functionality*
- **Some other Python language features helping structuring programs**
- Object orientation
- **Modules**
- **Decorators**
- **EXECONTER CONTEXT MEASURE**
- **Exceptions**
- Doc strings
- doctest
- Clearly state the functionality of a piece of code, *abstraction*: *Input* = arguments, *output* = return value (and/or side effects)
- *Encapsulate* code with clear interface to the dependency to the outside world/code
- Share functionality in modules/libraries/packages with other users, *code sharing*
- Increase *readability* of code, smaller independent blocks of code
- Easier systematically *testing* of code

■<br>■ ...

## Local variables in functions

■ The formal arguments and variables assigned to in the body of a function are created as temporary *local variables*

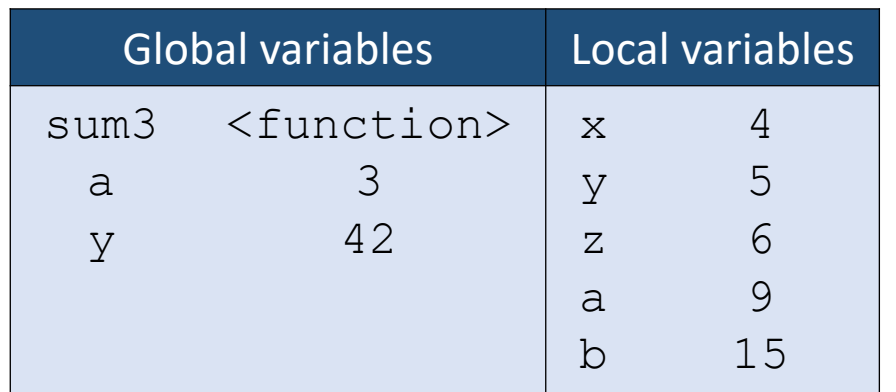

#### **Python shell**

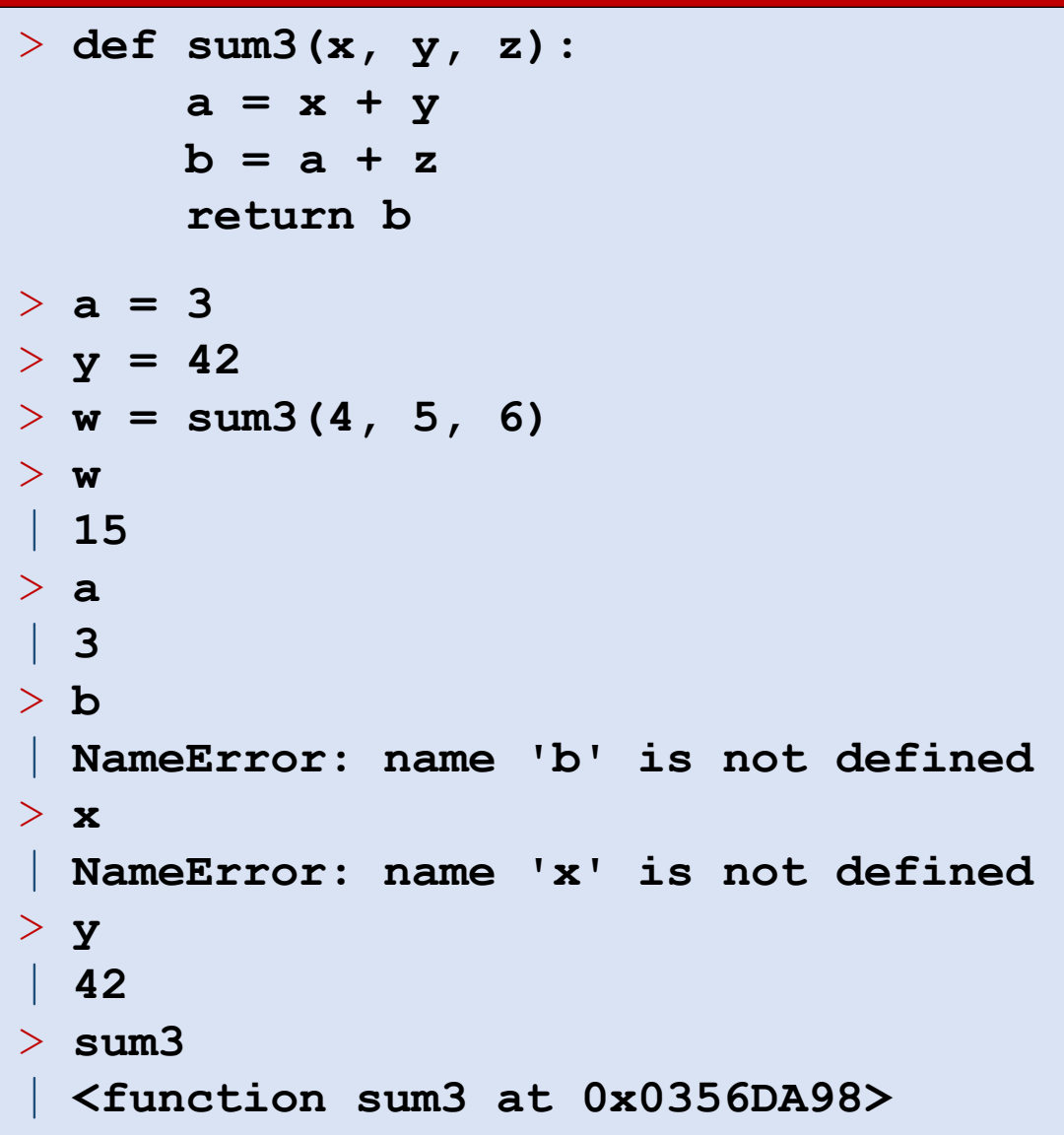

## Global variables

■ Variables in function bodies that are only read, are considered access to *global variables*

#### **Python shell** > **prefix = "The value is"** > **def nice\_print(x): print(prefix, x)**  > **nice\_print(7)** | **The value is 7** > **prefix = "Value ="** > **nice\_print(42)** | **Value = 42**

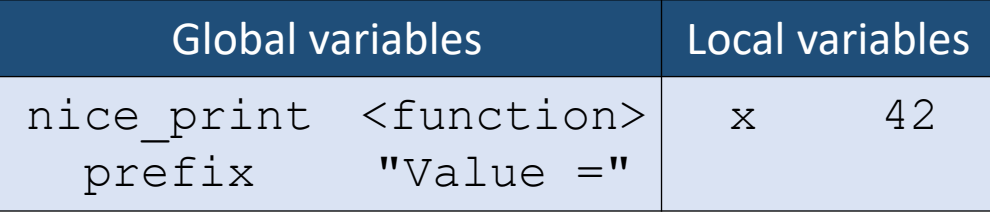

state just before returning from 2<sup>nd</sup> nice print

## Global vs local variables

■ If a function contains an assignment to a variable, the variable is local throughout the function – also before the first assignment

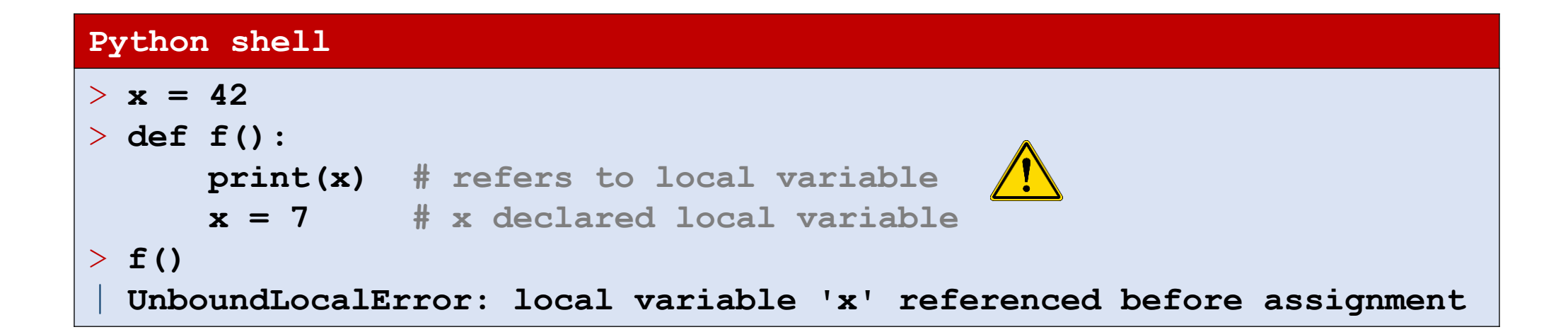

# **global**

▪ Global variables that should be updated in the function body must be declared global in the body:

global *variable*, *variable*, ...

■ Note: If you only need to read a global variable, it is not required to be declared global (but would be polite to the readers of your code)

> Since counter assigned in body, counter will be considered to be a local variable

#### **Python shell**  $>$  counter = 1 > **def counted\_print(x): global counter print(f'({counter}) {x}') counter += 1** > **counted\_print(7)** | **(1) 7** > **counted\_print(42)** | **(2) 42** > **def counted\_print(x): print(f'({counter}) {x}') counter += 1** > **counted\_print(7)** | **UnboundLocalError: local variable 'counter' referenced before assignment**

#### Question – What value is printed ?

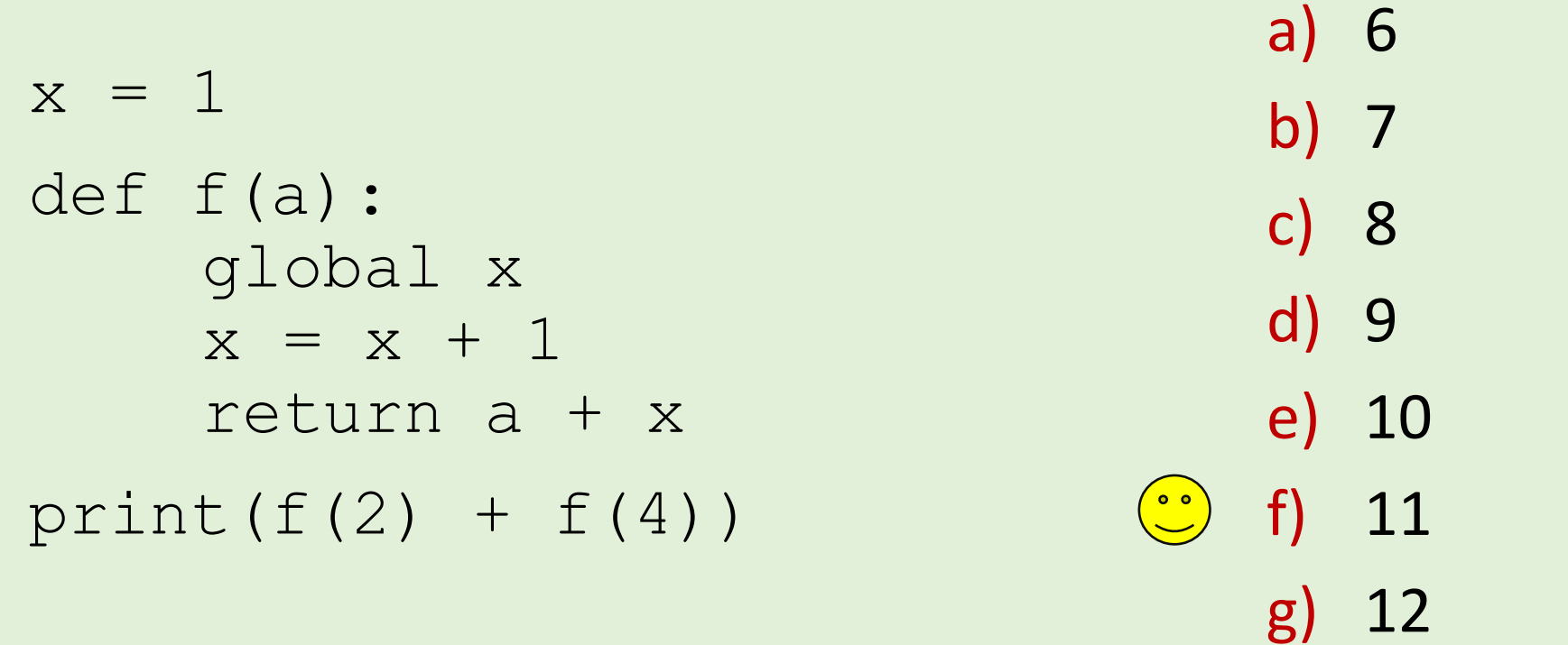

h) Don't know

## Arbitrary number of arguments

- If you would like your function to be able to take a variable number of additional arguments in addition to the required, add a \**variable* as the last argument
- In a function call *variable* will be assigned a tuple with all the additional arguments

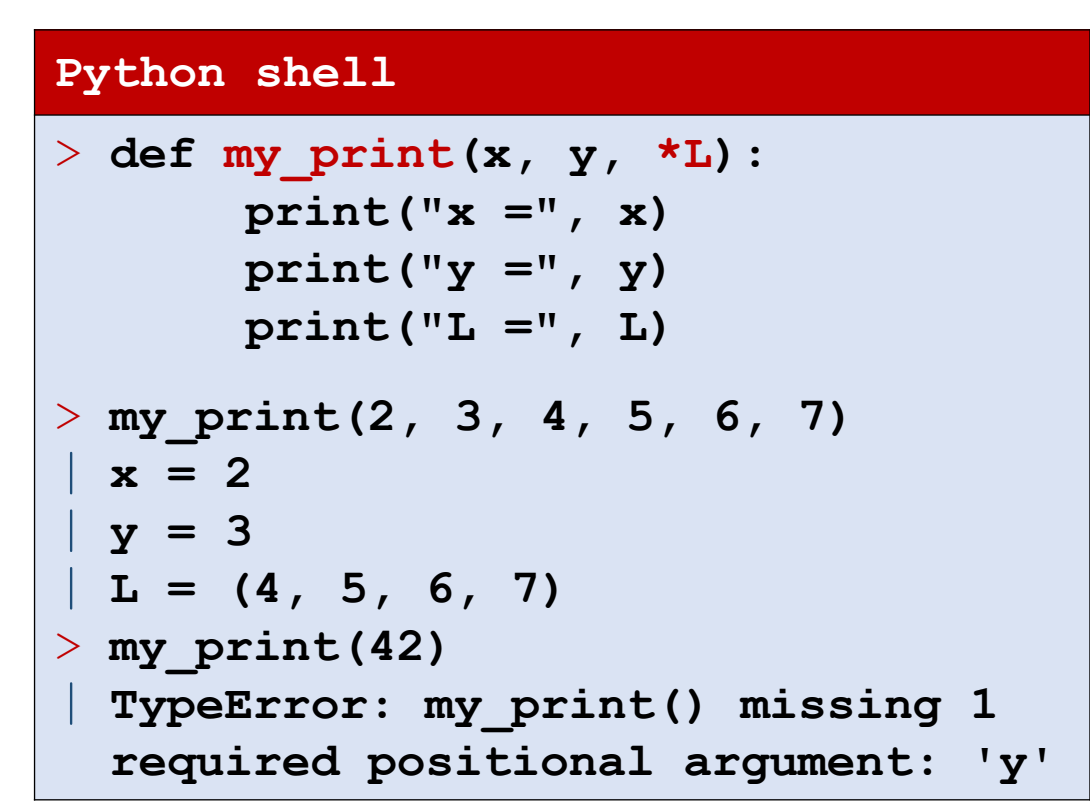

# Unpacking a list of arguments in a function call

■ If you have list L (or tuple) containing the arguments to a *function call*, you can unpack them in the function call using  $*L$ 

> $L = [x, y, z]$  $f(*L)$

is equivalent to calling

```
f(L[0], L[1], L[2])
```
i.e.

 $f(x, y, z)$ 

- Note that  $f(L)$  would pass a single argument to f, namely a list
- In a function call several  $\star$  expressions can appear, e.g.  $f(\star L1, x, \star L2, \star L3)$

#### **Python shell**

```
> import math
> def norm(x, y):
      return math.sqrt(x * x + y * y)> norm(3, 5)
 | 5.830951894845301
> point = (3, 4)
> print(*point, sep=':')
 | 3:4
> norm(point)
| TypeError: norm() missing 1 required positional argument: 'y'
> norm(*point)
 | 5.0
> def dist(x0, y0, x1, y1):
       return math.sqrt((x1 - x0) ** 2 + (y1 - y0) ** 2)
> p = 3, 7> q = 7, 4> dist(p, q)
| TypeError: dist() missing 2 required positional arguments: 'x1' and 'y1'
> dist(*p, *q)
 | 5.0
```
#### Question – How many arguments should **f** take ?

$$
a = [1, 2, 3]
$$
  
\n
$$
b = [4, 5]
$$
  
\n
$$
c = (6, 7, 8)
$$
  
\n
$$
d = (9, 10)
$$
  
\n
$$
f(*a, b, c, *d)
$$

- a) 4
- b) 5
- c) 6
- d) 7  $\left(\begin{array}{c} \circ & \circ \ \circ \end{array}\right)$ 
	- e) 8
	- f) 9
		- g) 10
		- h) Don't know

#### Question – What is **list(zip(\*zip(\*L)))** ?

 $L = [[1, 2, 3], [4, 5], [6, 7, 8]]$ 

- a)  $[(([1, 2, 3],),), (([4, 5],),), (([6, 7, 8],),))]$
- b)  $[(1, 4, 6),), (2, 5, 7),]$
- $\binom{1}{2}$ , (4, 5), (6, 7)]
	- d) [(1, 2, 3), (4, 5), (6, 7, 8)]
	- e) [([1, 2, 3], [4, 5], [6, 7, 8])]
	- f) Don't know

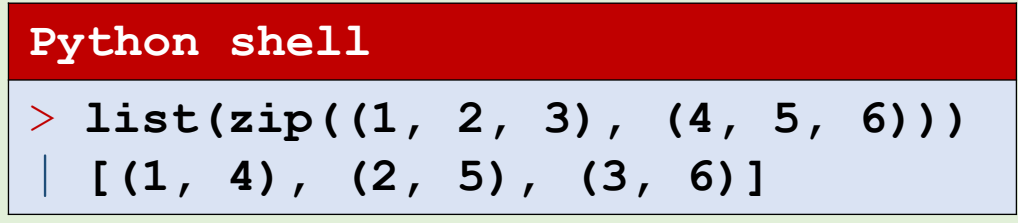

## Keyword arguments

**Previously we have seen the following (strange) function calls** 

```
print(7, 14, 15, sep=":", end="")
enumerate(my_list, start=1)
```
- *name*= refers to one of the formal arguments, known as a keyword argument
- A *name* can appear at most once in a function call
- In function calls keyword arguments must follow positional arguments
- Improves readability when arguments have non-obvious order

```
complicated_function(
    name="Mickey",
    city="Duckburg",
    state="Calisota",
    occupation="Detective",
    gender="Male"
)
```

```
Python shell
> def sub(x, y):
       return x - y
> sub(9, 4)
  | 5
> sub(y=9, x=4)
  | -5
```
## Keyword arguments, default values

- When calling a function arguments can be ommitted if the corresponding arguments in the function definition have default values *argument*=*value*
- Arguments with default values must be after those without

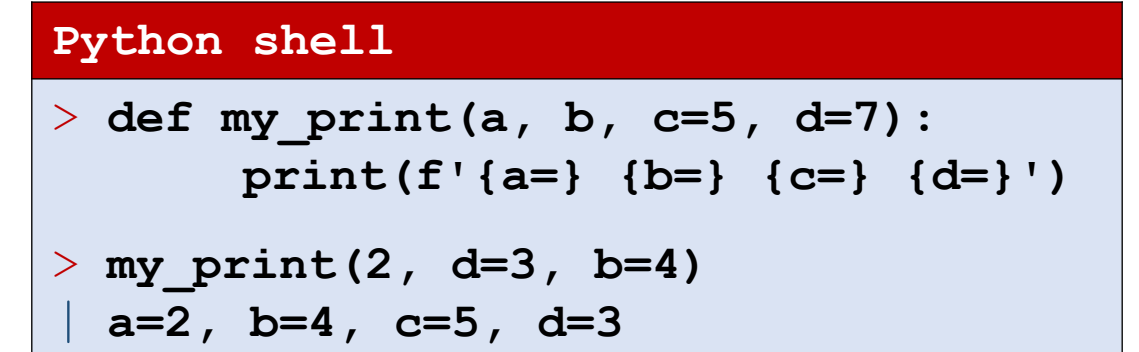

#### Question – What is **f(6, z=2)** ?

def  $f(x, y=3, z=7)$ : return x + y + z

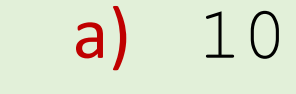

- $\circled{c}$  b) 11
	- c) 16
	- d) TypeError: f() missing 1 required positional argument: 'y'
	- e) Don't know

## Keyword arguments, mutable default values

■ Be carefull: Default value will be shared among calls (which can be usefull)

**The Python Language Reference 8.7 Function definitions**  "**Default parameter values are evaluated from left to right when the function definition is executed**. This means that the expression is evaluated once, when the function is defined, and that the same "precomputed" value is used for each call. This is especially important to understand when a default parameter is a mutable object, such as a list or a dictionary: if the function modifies the object (e.g. by appending an item to a list), the default value is in effect modified. This is generally not what was intended. A way around this is to use None as the default" **Python shell** > **def list\_append(e, L=[]): L.append(e) return L** > **list\_append('x', ['y', 'z'])** | **['y', 'z', 'x']** > **list\_append("a")** | **['a']** > **list\_append("b")** | **['a', 'b']** > **list\_append("c")** | **['a', 'b', 'c'] Python shell** > **def list\_append(e, L=None): if L == None: L = [] L.append(e) return L** > **list\_append('x', ['y', 'z'])** | **['y', 'z', 'x']** > **list\_append("a")** | **['a']** > **list\_append("b")** | **['b']** > **list\_append("c")** | **['c']**

#### Function call, dictionary of keyword arguments

■ If you happen to have a *dictionary* containing the keyword arguments you want to pass to function, you can give all dictionary items as arguments using the single argument \*\**dictionary*

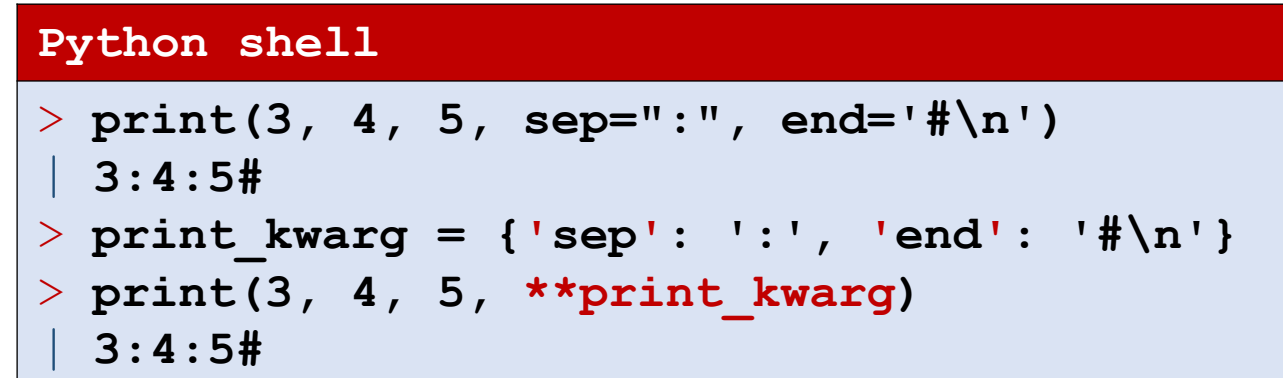

## Function definition, arbitrary keyword arguments

- If you want a function to accept arbitrary keyword arguments, add an argument \*\**argument* to the function definition
- When the function is called *argument* will be assigned a dictionary containing the excess keyword arguments

```
Python shell
> def my_print(a, b=3, **c):
        print("a =", a)
         print("b =", b)
         print("c =", c)
> my_print(x=27, y=42, a=7)
| a = 7| b = 3
   = { \cdot x : 27, 'y': 42}
```
## Example

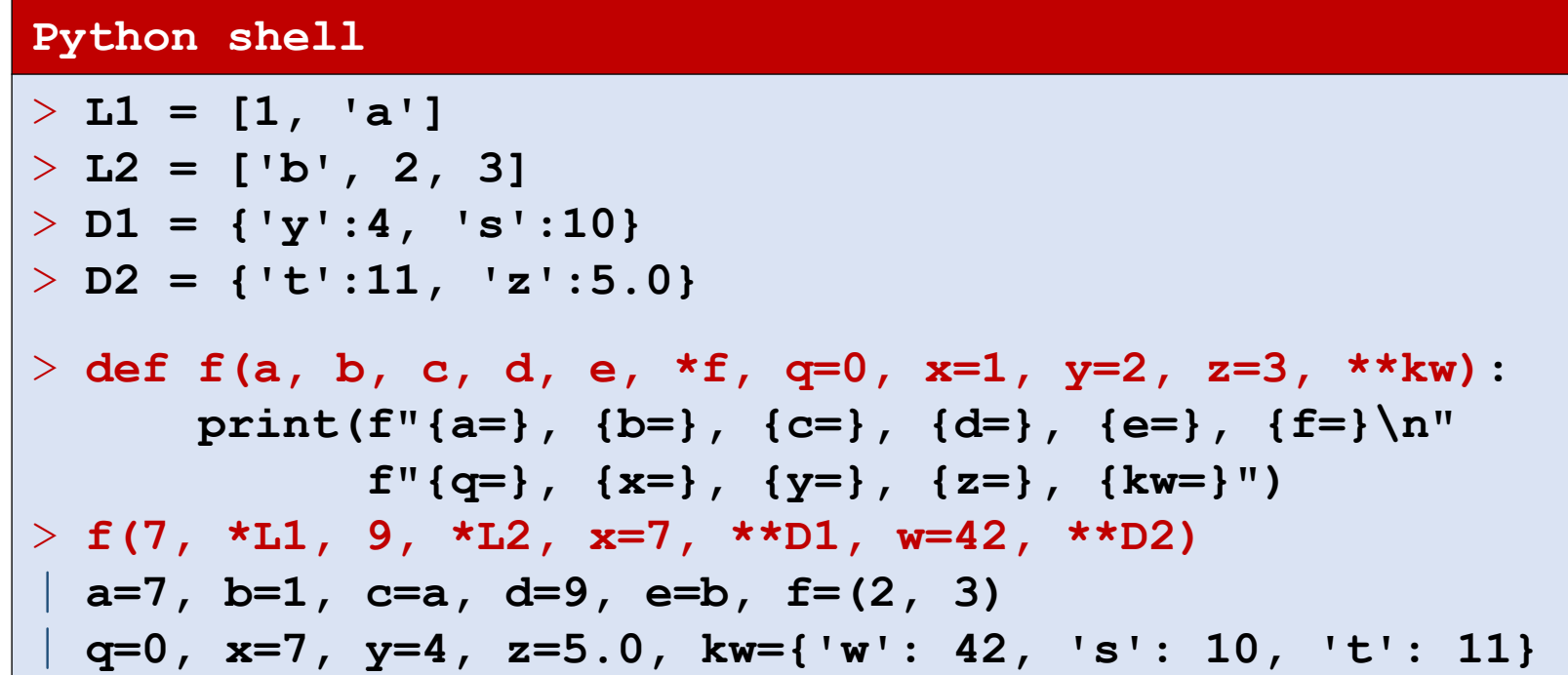

non-keyword arguments must appear before keyword arguments

all arguments must have distinct names

## A confusing example

#### **Python shell**

> **def f(\*a, \*\*kw): print(f'{a=} {kw=}')** > **f(a=42) # no positional arguments** |**a=() kw={'a': 42}**

## Forwarding function arguments

 $\bullet$  \* and \*\* can e.g. be used to forward (unknown) arguments to other function calls

```
Python shell
> def my_print(*positional_arguments, sep=":", **keyword_arguments):
       print(*positional_arguments, sep=sep, 
**keyword_arguments)
> my_print(7, 42) 
 | 7:42
> my_print("x", "y", end="<")
 | x:y<
> my_print("x", "y", sep="_") 
 | x_y
```
## Local function definitions and namespaces

- Function definitions can contain (nested) local function definitions, only accessable inside the function
- *static/lexical scoping, i.e.* can see from the code which variables are in scope

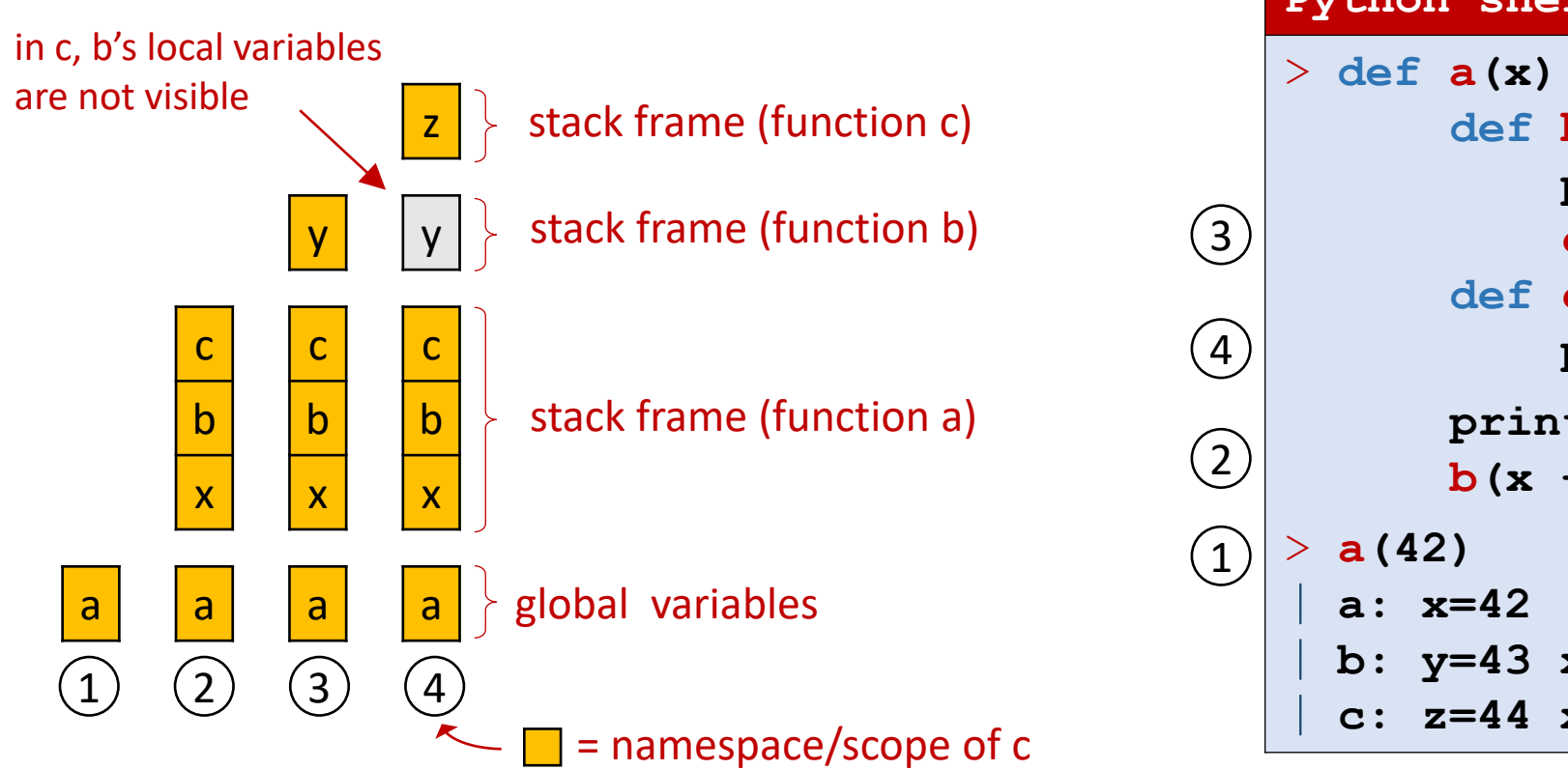

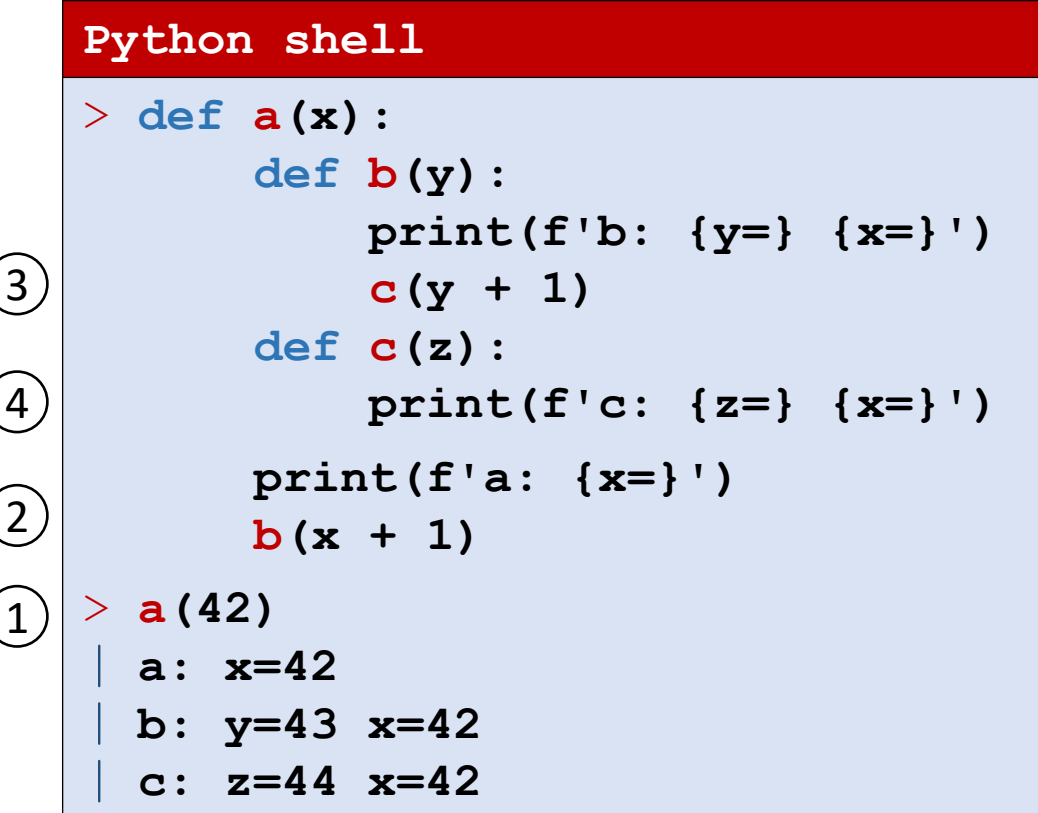

## Example – nested function definitions

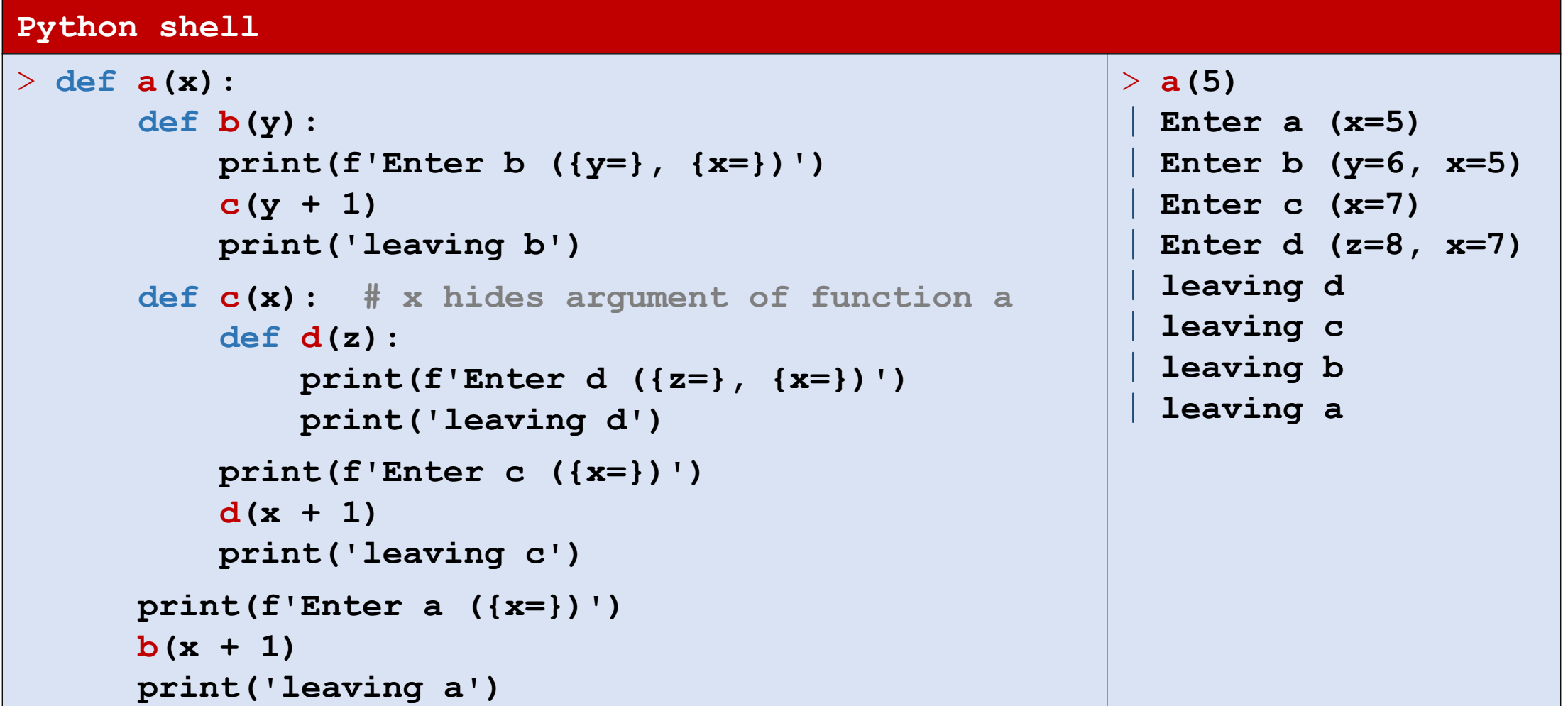

#### Functions must be defined before you can call them…

#### **Python shell**

```
> f()| NameError: name 'f' is not defined
> def f():
      print('Hi')
> f()
  | Hi
> def f():
      g() # g not yet defined locally \bigwedgedef g():
          print('Howdy')
> f()
  | UnboundLocalError: cannot access local variable 'g' where it is not associated with a value
> def f():
      def g():
          print('Howdy')
      g()
> f()| Howdy
```
#### Example – nested functions and default values

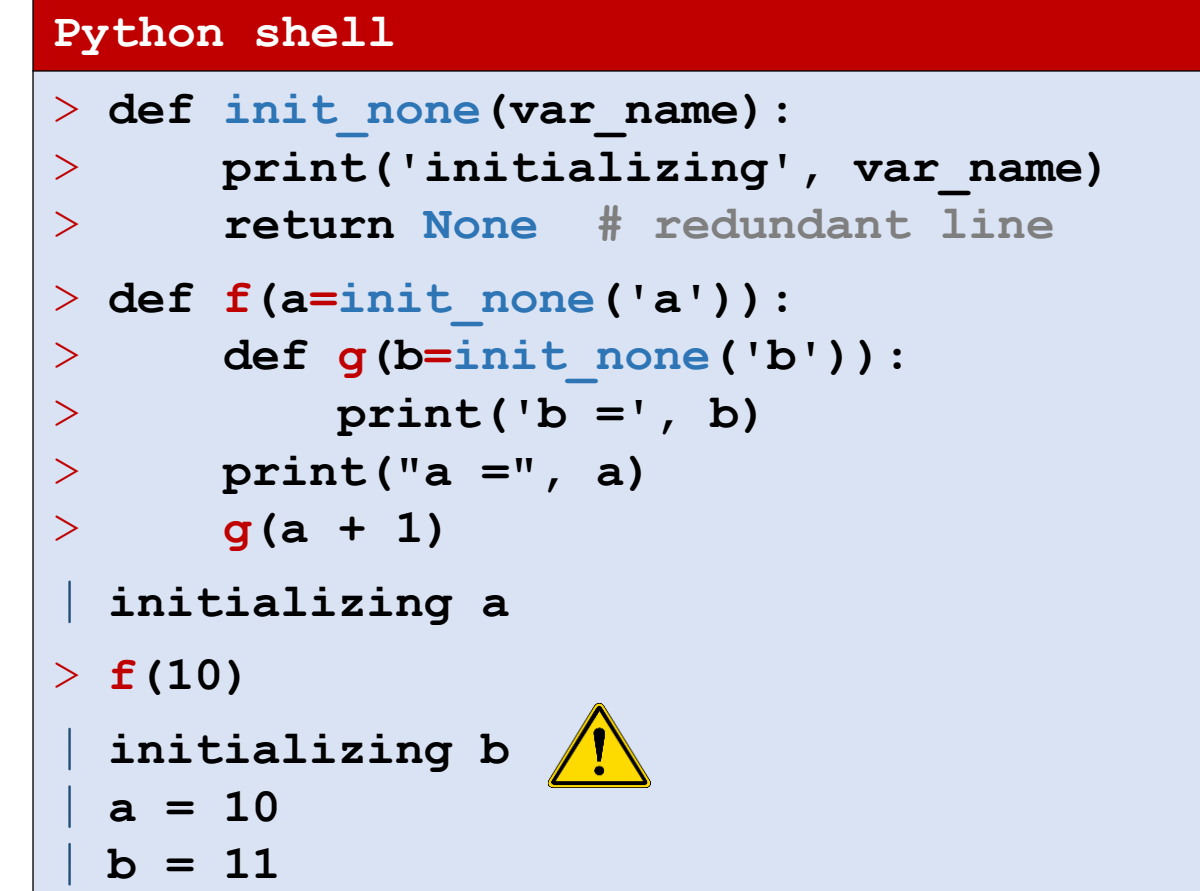

#### nonlocal

- The keyword nonlocal makes local identifiers refer to previously bound variables in the nearest *enclosing scope excluding globals*
- nonlocal *variable*, *variable*, ...

#### **Python shell**  $> x = 0$ > **def f(): y = 1 def f\_helper(z): global x nonlocal y print(f'({x}:{y}) {z}') y += 1 x += 3 f\_helper(7) f\_helper(42)**  $> f()$  $(0:1)$  7 | **(3:2) 42**  $> f()$ | **(6:1) 7** | **(9:2) 42**

[docs.python.org/3/reference/simple\\_stmts.html#the-nonlocal-statement](https://docs.python.org/3/reference/simple_stmts.html#the-nonlocal-statement)

#### Positional and keyword only arguments

- **E** A function definition can contain / and  $*$  as arguments
- Arguments before  $\ell$  must be provided as positional arguments in a call
- **E** Arguments after  $*$  cannot be positional arguments

```
Python shell
> def f(a, /, b, *, c):
      print(a, b, c)
> f(a=1, b=2, c=3)
 | TypeError: f() got some positional-only arguments passed as keyword arguments: 'a'
> f(1, b=2, c=3)
 | 1 2 3
> f(1, 2, c=3)
 | 1 2 3
> f(1, 2, 3)| TypeError: f() takes 2 positional arguments but 3 were given
```
## A note on Python and functions

- Similarities between Python and other languages:
	- functions are widely supported (sometimes called methods and procedures)
	- scoping rules is present in many languages (but details differ)
- Python specific (but nice):
	- how to handle global, local and nonlocal variables
	- keyword arguments
	- \*, \*\*